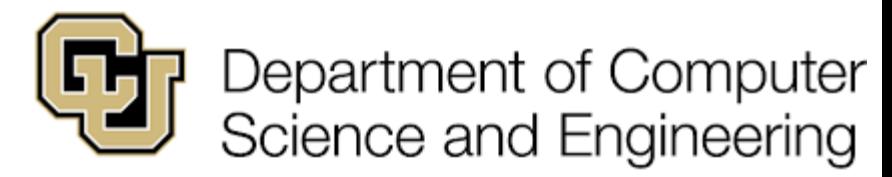

UNIVERSITY OF COLORADO **DENVER | ANSCHUTZ MEDICAL CAMPUS** 

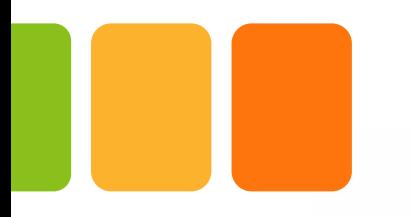

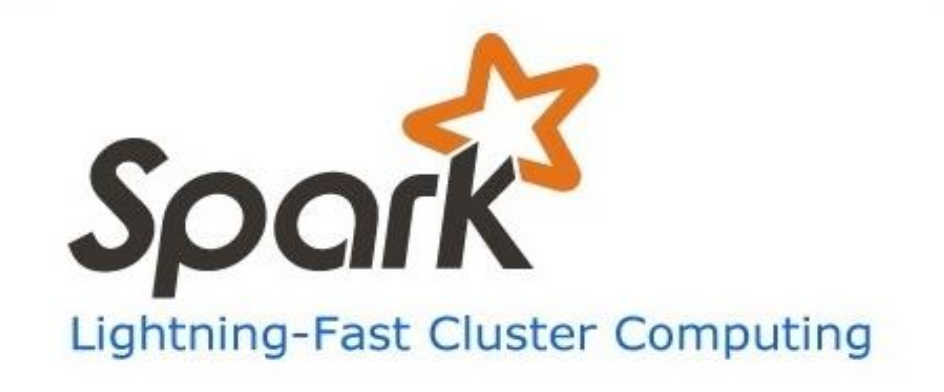

#### **Big Data Landscape 2016**

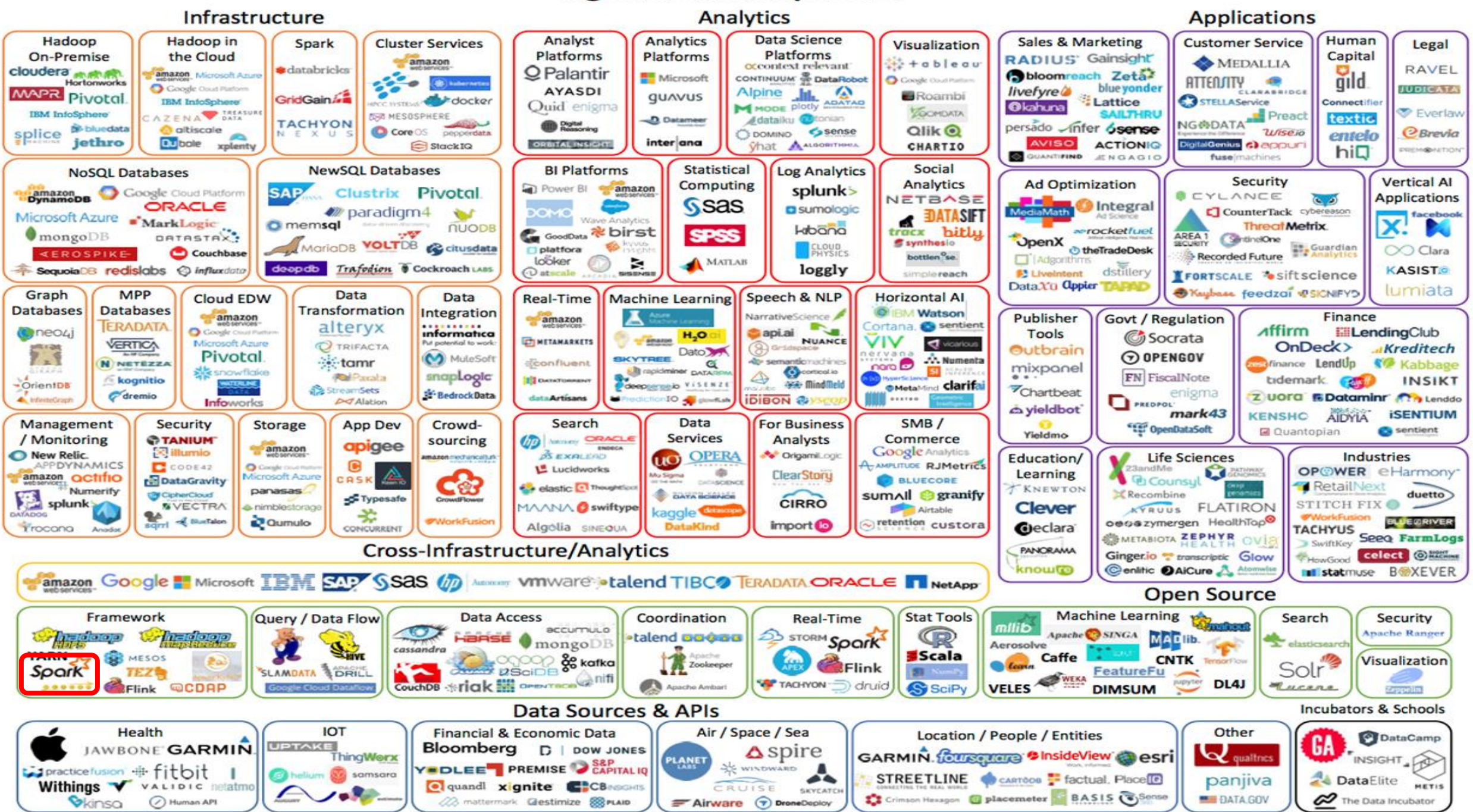

@ Matt Tural: (@matthuald line Use (@iimahaa) & FisatMark Capital (@fisatmarkaan)

 $FIDQ TMAADU$ 

#### Limitation of Hadoop Map Reduce

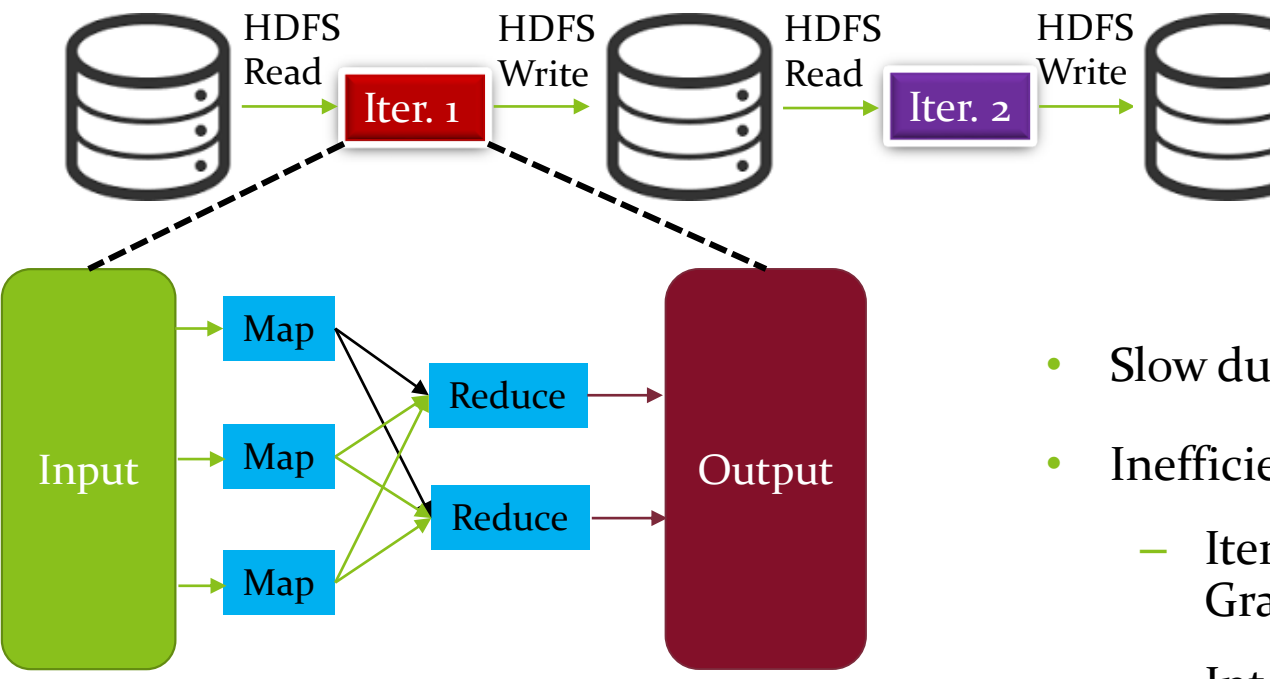

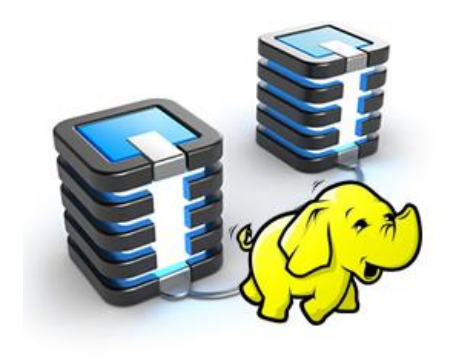

- Slow due to replication
- Inefficient for:
	- Iterative algorithms (Machine Learning, Graphs & network analysis)
	- Interactive Data Mining (R)

#### Why Spark as Solution: In-Memory Data Sharing

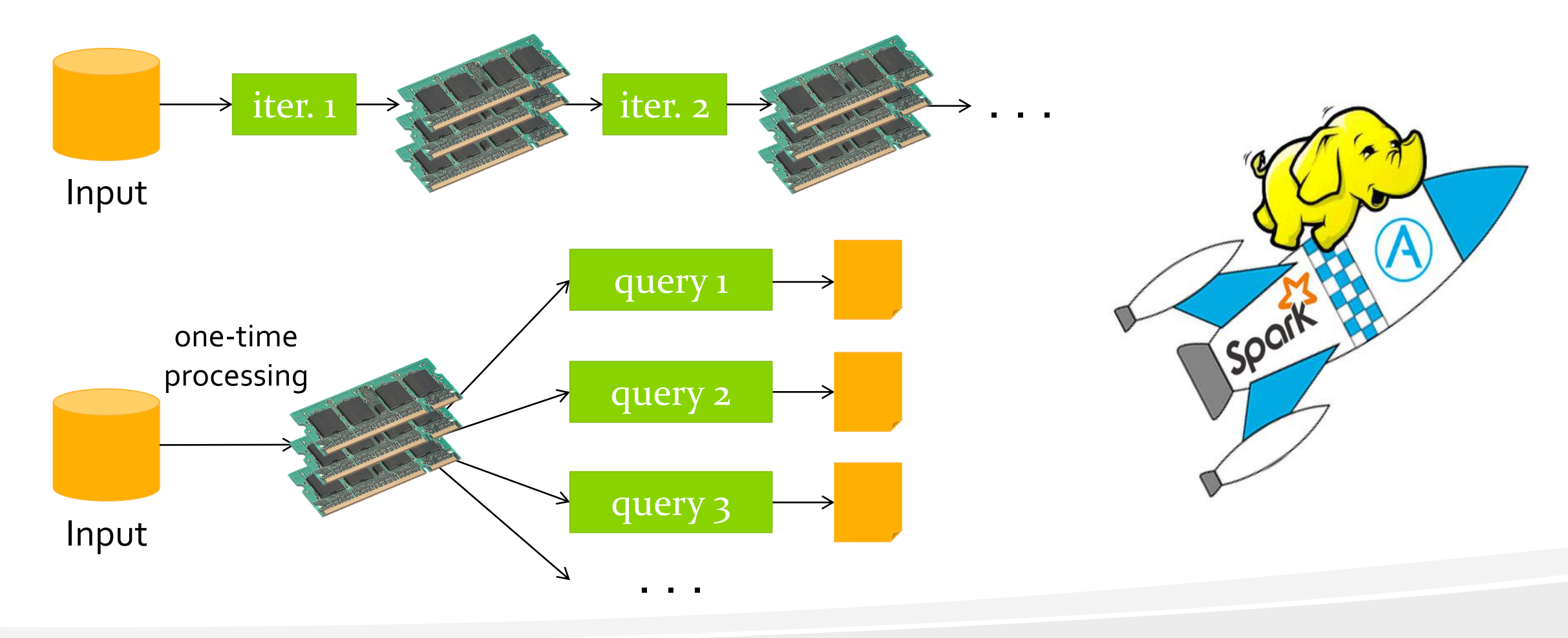

# What is Spark

- A Big Data analytics cluster-computing framework written in scala
- **Open sourced** originally developed at AMP Lab @ UC Berkely
- Provides **In-Memory** analytics which is faster than Hadoop/Hive (Up to 100x)
- Designed for **iterative** algorithms and interactive analytics
- Highly compatible with Hadoop's storage APIs.
	- Can run on existing Hadoop Cluster Setup
- Developers can write driver programs in using multiple languages

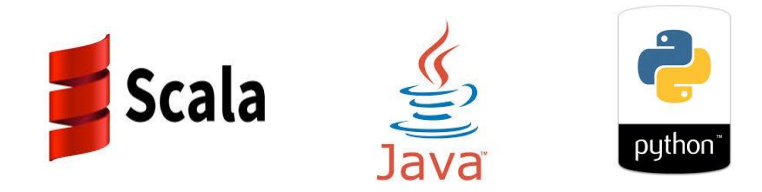

#### The Spark Stack & Architecture

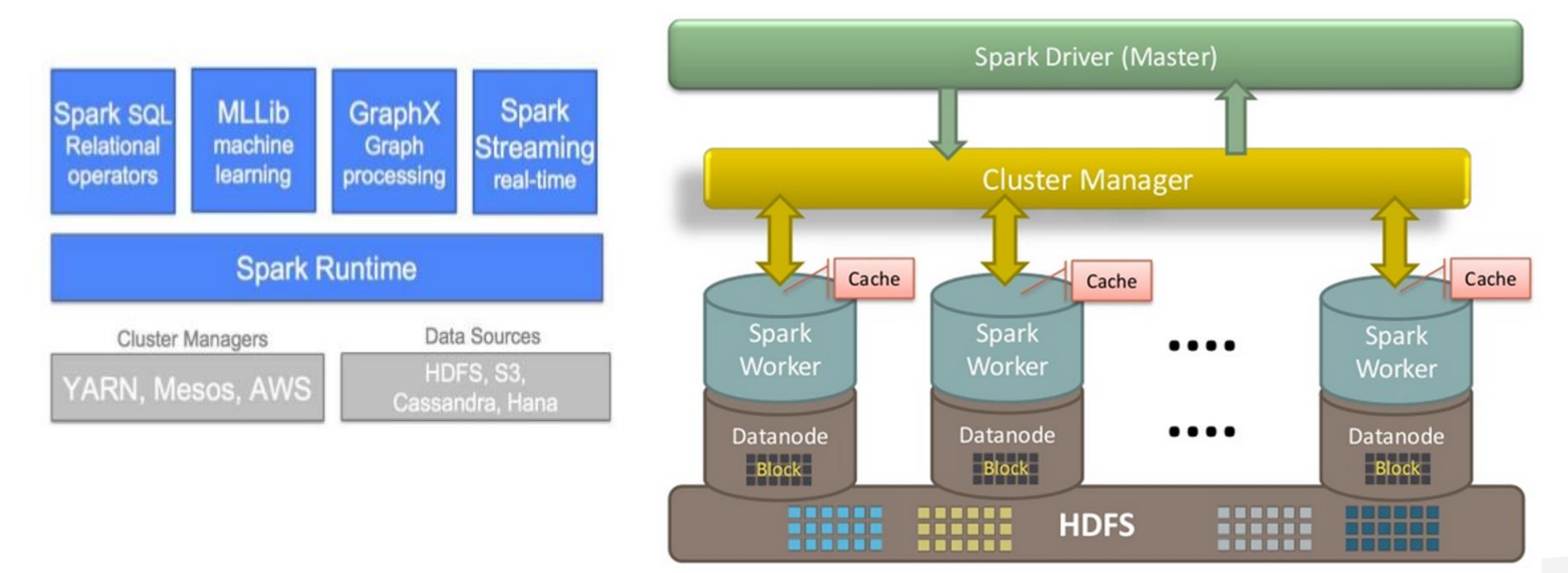

### Core Spark Concepts

- **Spark Context: (Spark Context Object)**
	- Driver programs access point.
	- Represents a connection to a computing cluster.
	- Used to build *resilient distributed datasets or RDDs*
- **RDD: Resilient Distributed Datasets**
	- Immutable data structure
	- Fault Tolerant
	- Parallel Data Structure
	- In-Memory (Explicitly)

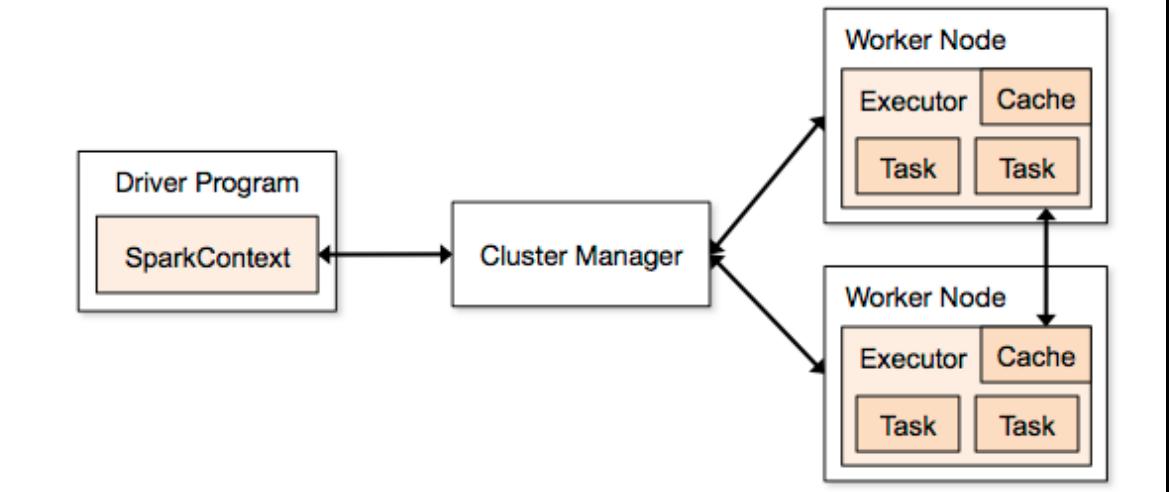

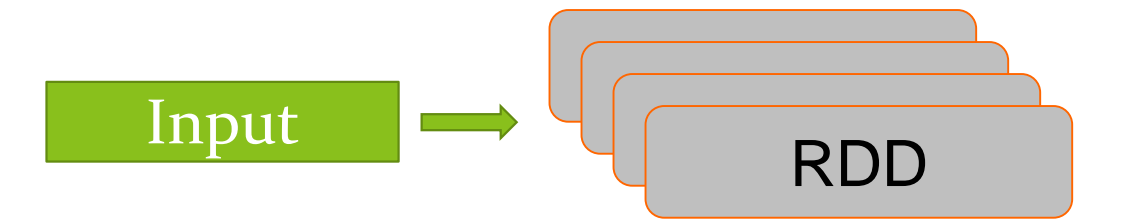

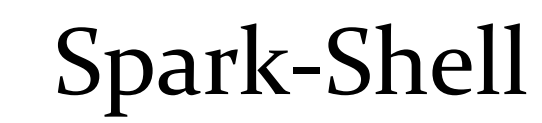

#### - -画 C:\WINDOWS\system32\cmd.exe - spark-shell F:\>cd F:\Spark\spark-1.1.0-bin-cdh4\spark-1.1.0-bin-cdh4\bin F:\Spark\spark-1.1.0-bin-cdh4\spark-1.1.0-bin-cdh4\bin>spark-shell Using Spark's default log4j profile: org/apache/spark/log4j-defaults.properties 14/11/12 12:04:13 INFO SecurityManager: Changing view acls to: Jay, 14/11/12 12:04:13 INFO SecurityManager: Changing modify acls to: Jay, 14/11/12 12:04:13 INFO SecurityManager: SecurityManager: authentication disabled; ui acls disabled; users with view permissions: Set(Jay, ); users with modify permiss ions: Set(Jay, ) 14/11/12 12:04:13 INFO HttpServer: Starting HTTP Server 14/11/12 12:04:13 INFO Utils: Successfully started service 'HTTP class server' on port 56138. Welcome to Using Scala version 2.10.4 (Java HotSpot(TM) 64-Bit Server VM, Java 1.7.0\_40) Type in expressions to have them evaluated. Type : help for more information. 14/11/12 12:04:29 INFO SecurityManager: Changing view acls to: Jay, 14/11/12 12:04:29 INFO SecurityManager: Changing modify acls to: Jay, 14/11/12 12:04:29 INFO SecurityManager: SecurityManager: authentication disabled; ui acls disabled; users with view permissions: Set(Jay, ); users with modify permiss ions: Set(Jav, ) 14/11/12 12:04:32 INFO S1f4jLogger: S1f4jLogger started 14/11/12 12:04:32 INFO Remoting: Starting remoting 14/11/12 12:04:33 INFO Remoting: Remoting started; listening on addresses : [akka.tcp://sparkDriver@Mrutuynjay:56154] 14/11/12 12:04:33 INFO Remoting: Remoting now listens on addresses: [akka.tcp://sparkDriver@Mrutuynjay:56154] 14/11/12 12:04:33 INFO Utils: Successfully started service 'sparkDriver' on port 56154. 14/11/12 12:04:33 INFO SparkEnv: Registering MapOutputTracker 14/11/12 12:04:33 INFO SparkEnv: Registering BlockManagerMaster 14/11/12 12:04:33 INFO DiskBlockManager: Created local directory at C:\Users\Jay\AppData\Local\Temp\spark-local-20141112120433-77e5 14/11/12 12:04:33 INFO Utils: Successfully started service 'Connection manager for block manager' on port 56157. 14/11/12 12:04:33 INFO ConnectionManager: Bound socket to port 56157 with id = ConnectionManagerId(Mrutuynjay,56157) 14/11/12 12:04:34 INFO MemoryStore: MemoryStore started with capacity 265.4 MB 14/11/12 12:04:34 INFO BlockManagerMaster: Trying to register BlockManager 14/11/12 12:04:34 INFO BlockManagerMasterActor: Registering block manager Mrutuynjay:56157 with 265.4 MB RAM 14/11/12 12:04:34 INFO BlockManagerMaster: Registered BlockManager 14/11/12 12:04:34 INFO HttpFileServer: HTTP File server directory is C:\Users\Jay\AppData\Local\Temp\spark-74d1468f-3b98-4993-9ddb-10063ba2420f 14/11/12 12:04:34 INFO HttpServer: Starting HTTP Server 14/11/12 12:04:34 INFO Utils: Successfully started service 'HTTP file server' on port 56158. 14/11/12 12:04:34 INFO Utils: Successfully started service 'SparkUI' on port 4040. 14/11/12 12:04:34 INFO SparkUI: Started SparkUI at http://Mrutuynjay:4040 14/11/12 12:04:35 WARN NativeCodeLoader: Unable to load native-hadoop library for your platform... using builtin-java classes where applicable

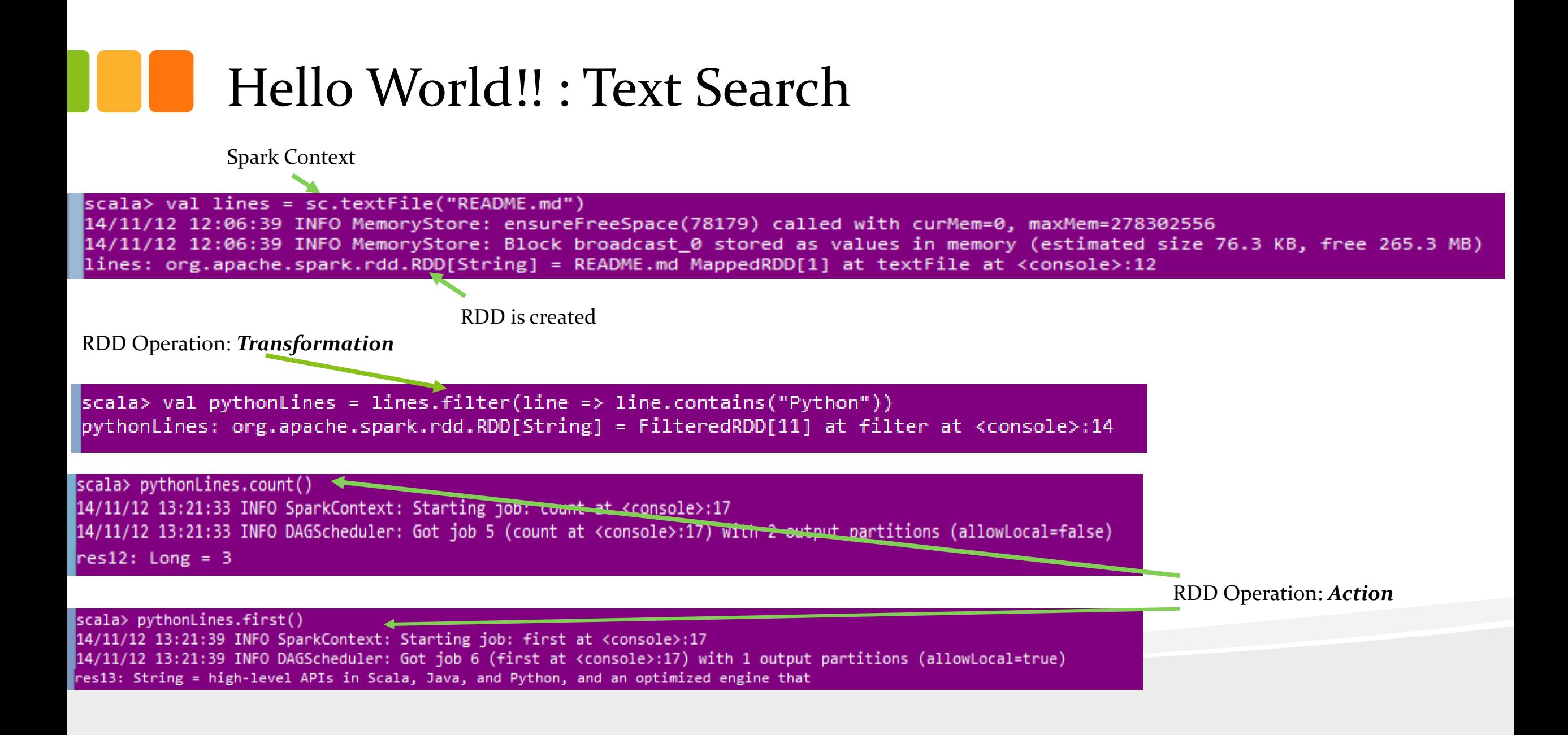

#### RDD: Resilient Distributed Dataset

- An RDD in Spark is simply a distributed collection of objects.
- Each RDD is split into multiple *partitions*, which may be computed on different nodes of the cluster.
- RDDs can contain any type of Python, Java or Scala objects, including user-defined classes
- RDD Created in two ways
	- 1. Loading the external data
	- 2. By distributing a collection of objects in from driver program
- Operation on RDD:
	- *Transformation:* construct a new RDD from a previous one
	- *Actions:* compute a result based on an RDD, and either return it to the driver program or save it to an external storage system
- Spark computes RDDs in a *lazy fashion*

#### Resilient Distributed Dataset Contd…

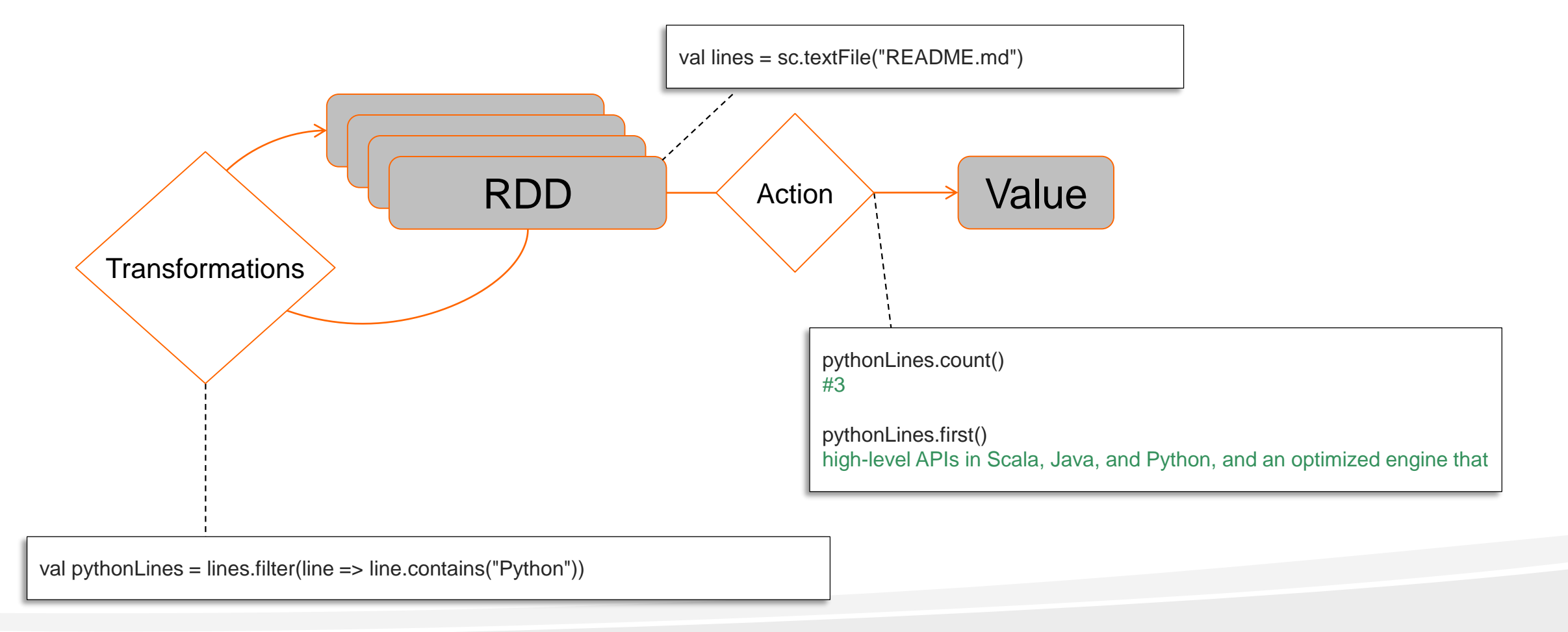

### RDD Operations

#### **Transformations**

- Create new dataset from and existing one
- Lazy in nature. They are executed only when some action is performed
- Example:
	- Map()
	- Filter()
	- Distinct()

#### **Actions**

- Returns to the driver program a value or exports data to a storage system after performing a computation
- Example:
	- Count()
	- Reduce()
	- Collect()
	- Take()

#### **Persistence**

- For caching data in memory for future operations.
- Options to store on disk or RAM or mixed (Storage Level)
- Example:
	- Persist()
	- Cache()

### RDD: Lazy Fashion & persist/Caching

- **Lazy Fashion:**
	- RDDs are computed actually created the first time they are used in an action.
- **Persist:** 
	- Spark's RDDs are by default recomputed each time you run an action on them.
	- Want to use RDD in multiple actions, ask Spark to store it in memory by using *persist. i.e. RDD.persist()*
	- RDD.unpersist(): To remove from the cache
	- Persisting RDDs on disk instead of memory is also possible

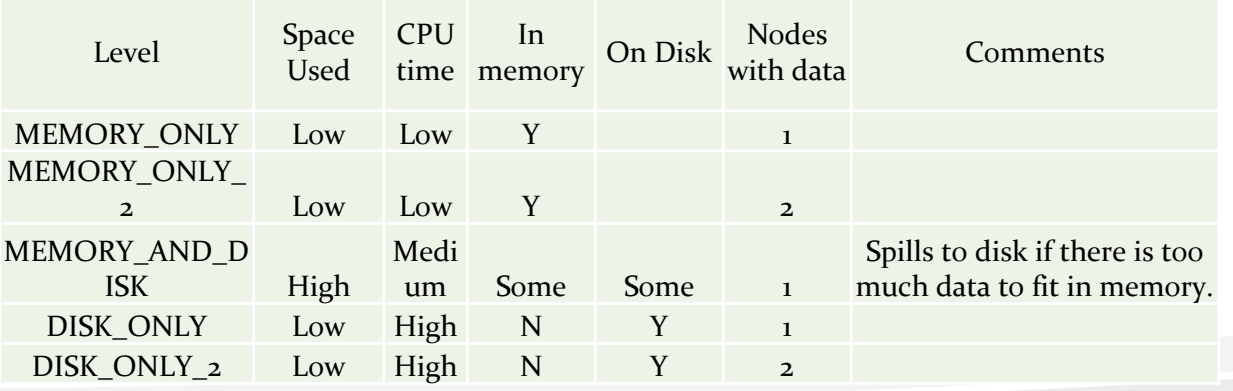

# RDD Fault Tolerance

- Spark keeps track of the set of dependencies between different RDDs, called the *lineage graph*.
- It uses this information to compute each RDD on demand and to recover lost data if part of a persistent RDD is lost.

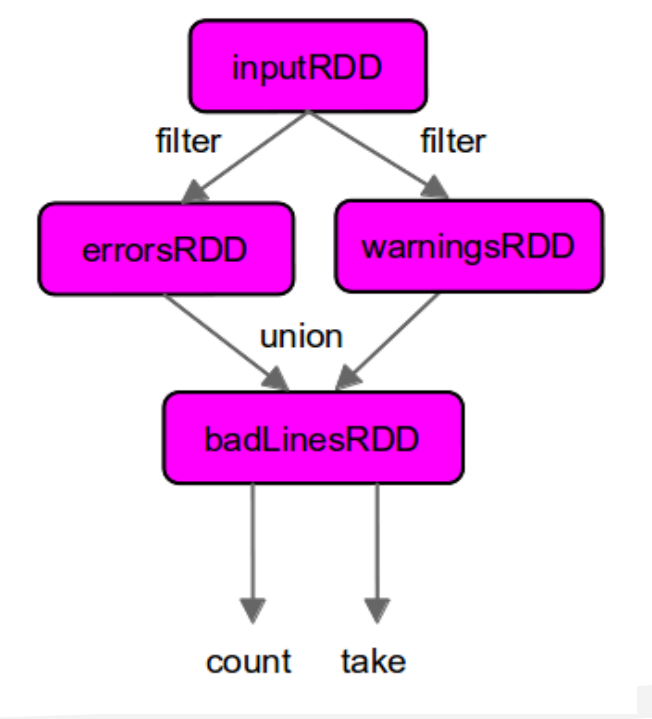

# Spark Streaming

- Framework for large scale stream processing
	- Scales to 100s of nodes
	- Can achieve second scale latencies
	- Integrates with Spark's batch and interactive processing
	- Provides a simple batch-like API for implementing complex algorithm
	- Can absorb live data streams from Kafka, Flume, ZeroMQ, etc.

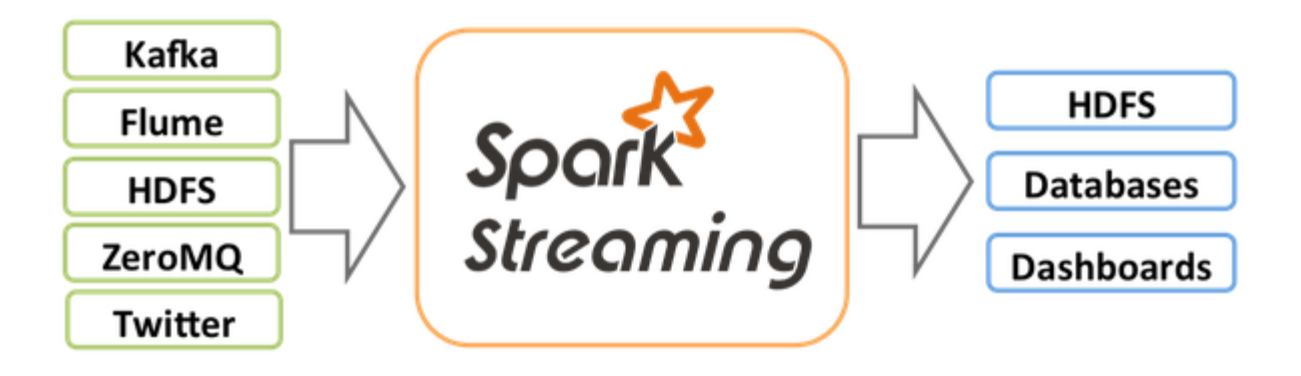

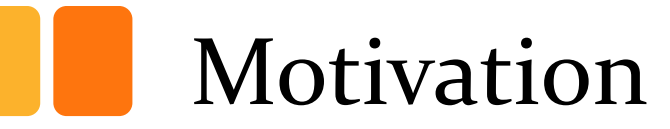

- **Many important applications must process large streams of live data and provide results in near-real-time** 
	- Social network trends
	- Website statistics
	- Intrustion detection systems
	- etc.
- **Require large clusters to handle workloads**
- **Require latencies of few seconds**

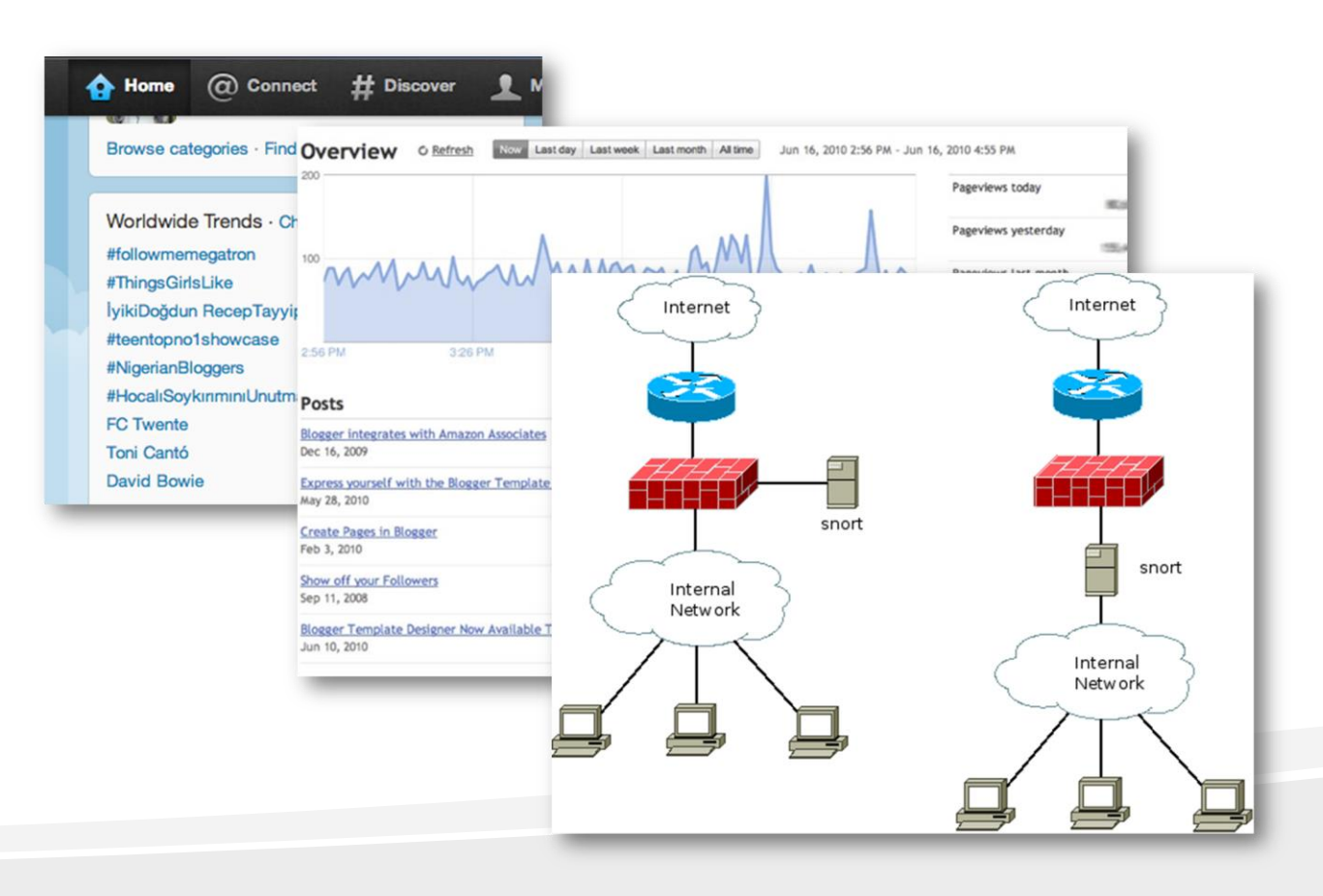

# Stateful Stream Processing

- **Traditional streaming systems have a event**driven **record-at-a-time** processing model
	- Each node has mutable state
	- For each record, update state & send new records
- **State is lost if node dies!**
- **Naking stateful stream processing be fault**tolerant is challenging

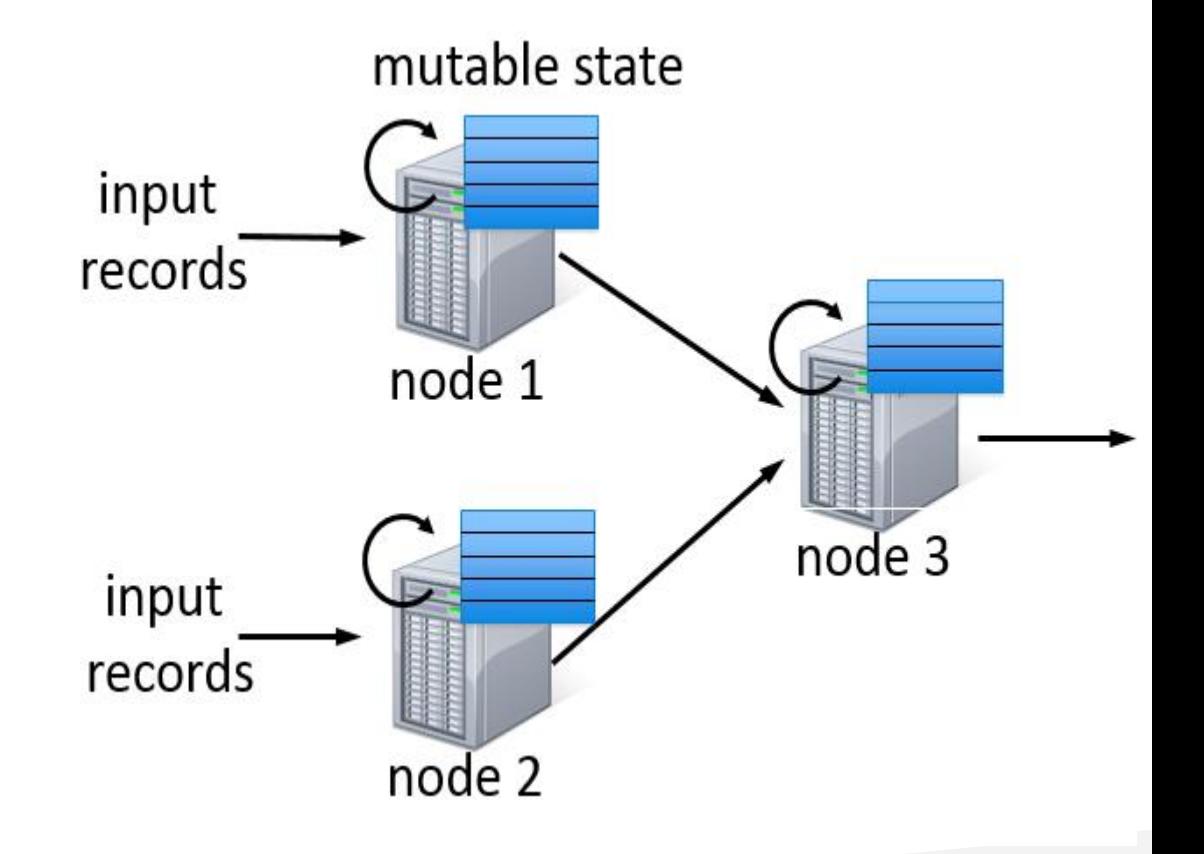

### Discretized Stream Processing

#### Run a streaming computation as a **series of very small, deterministic batch jobs**

- **Chop up the live stream into batches of X seconds**
- **Spark treats each batch of data as RDDs and** processes them using RDD operations
- **Finally, the processed results of the RDD** operations are returned in batches

Input

**Time** 

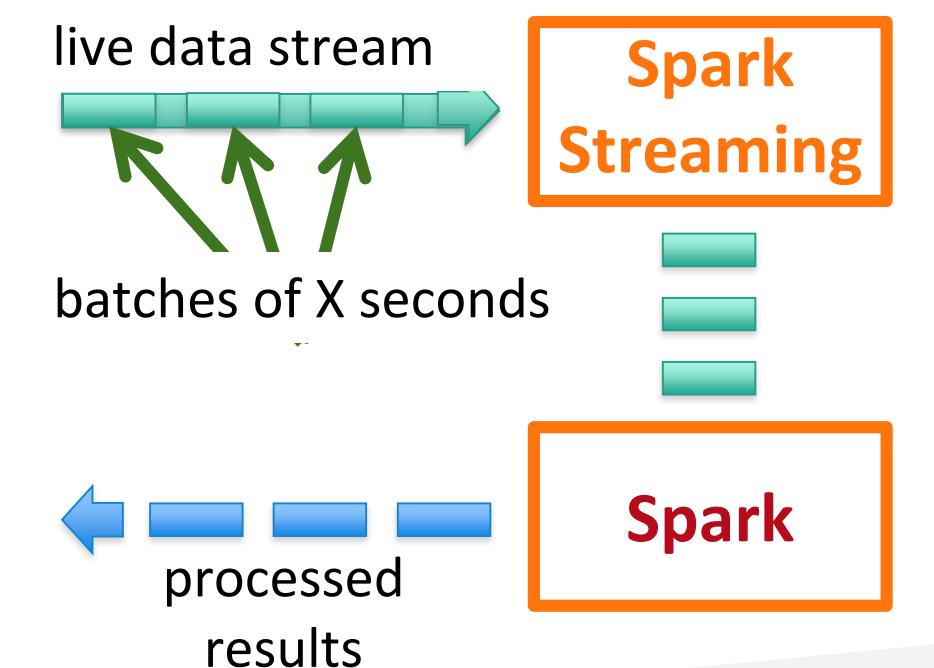

### Discretized Stream Processing

#### Run a streaming computation as a **series of very small, deterministic batch jobs**

- Batch sizes as low as  $\frac{1}{2}$  second, latency  $\sim$  1 second
- **Potential for combining batch processing and** streaming processing in the same system

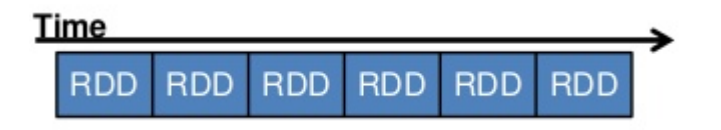

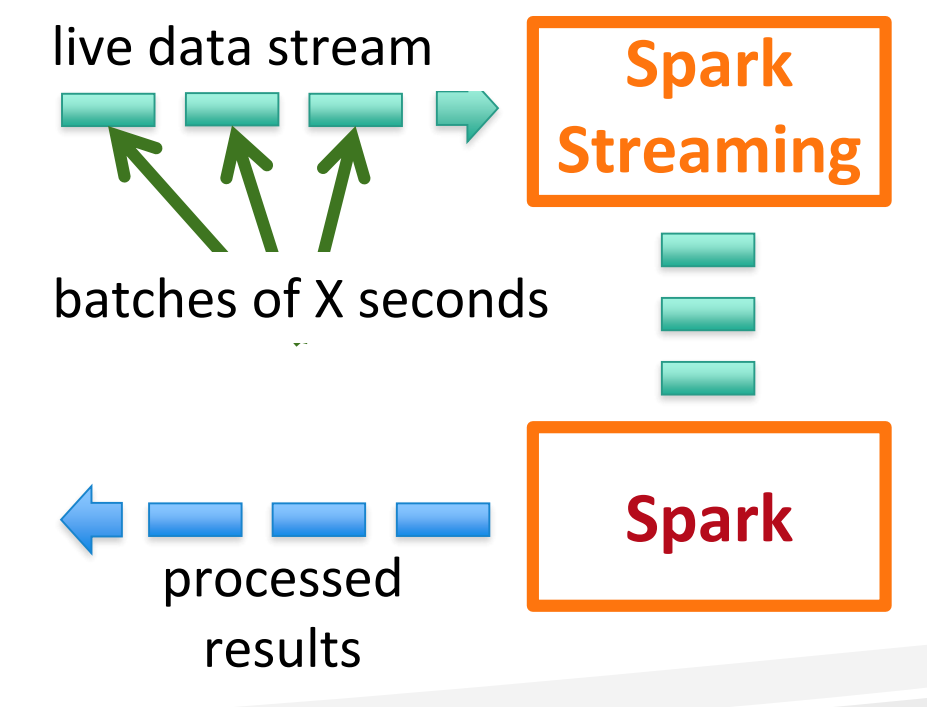

# Key concepts

- **DStream** sequence of RDDs representing a stream of data
	- Twitter, HDFS, Kafka, Flume, ZeroMQ, Akka Actor, TCP sockets
- **Transformations** modify data from on DStream to another
	- Standard RDD operations map, countByValue, reduce, join, …
	- Stateful operations window, countByValueAndWindow, …
- **Output Operations – send data to external entity**
	- saveAsHadoopFiles saves to HDFS
	- foreach do anything with each batch of results

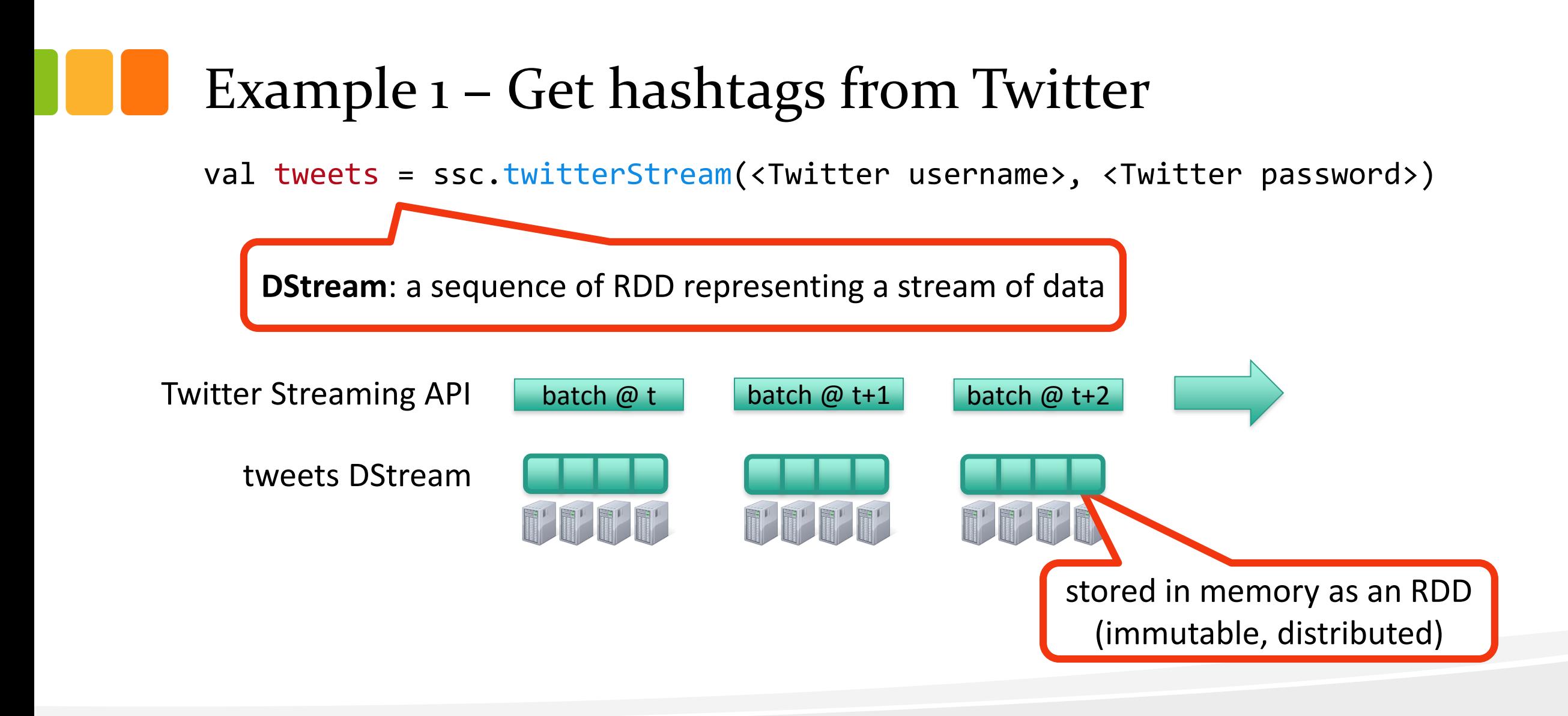

#### Example 1 – Get hashtags from Twitter

val tweets = ssc.twitterStream(<Twitter username>, <Twitter password>)

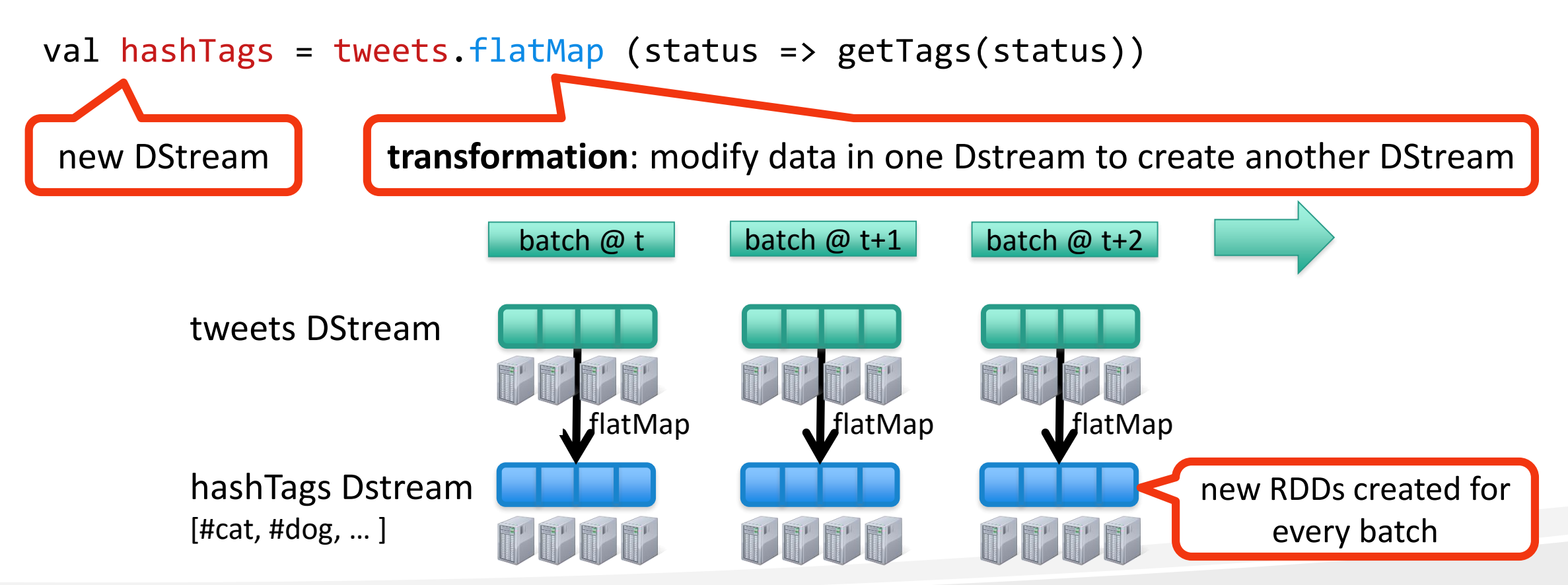

#### Example 1 – Get hashtags from Twitter

val tweets = ssc.twitterStream(<Twitter username>, <Twitter password>)

val hashTags = tweets.flatMap (status => getTags(status))

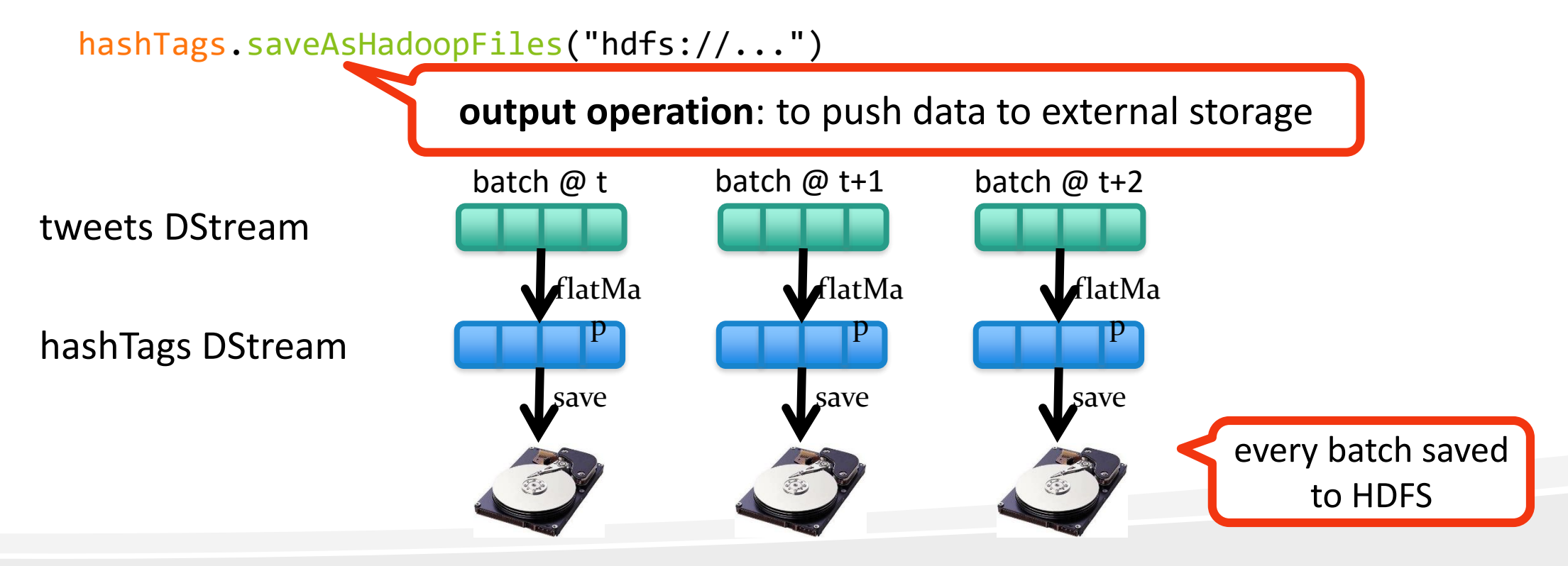

## Fault-tolerance

■ RDDs are remember the sequence of operations that created it from the original fault-tolerant input data

**Batches of input data are replicated** in memory of multiple worker nodes, therefore fault-tolerant

**Data lost due to worker failure, can** be recomputed from input data

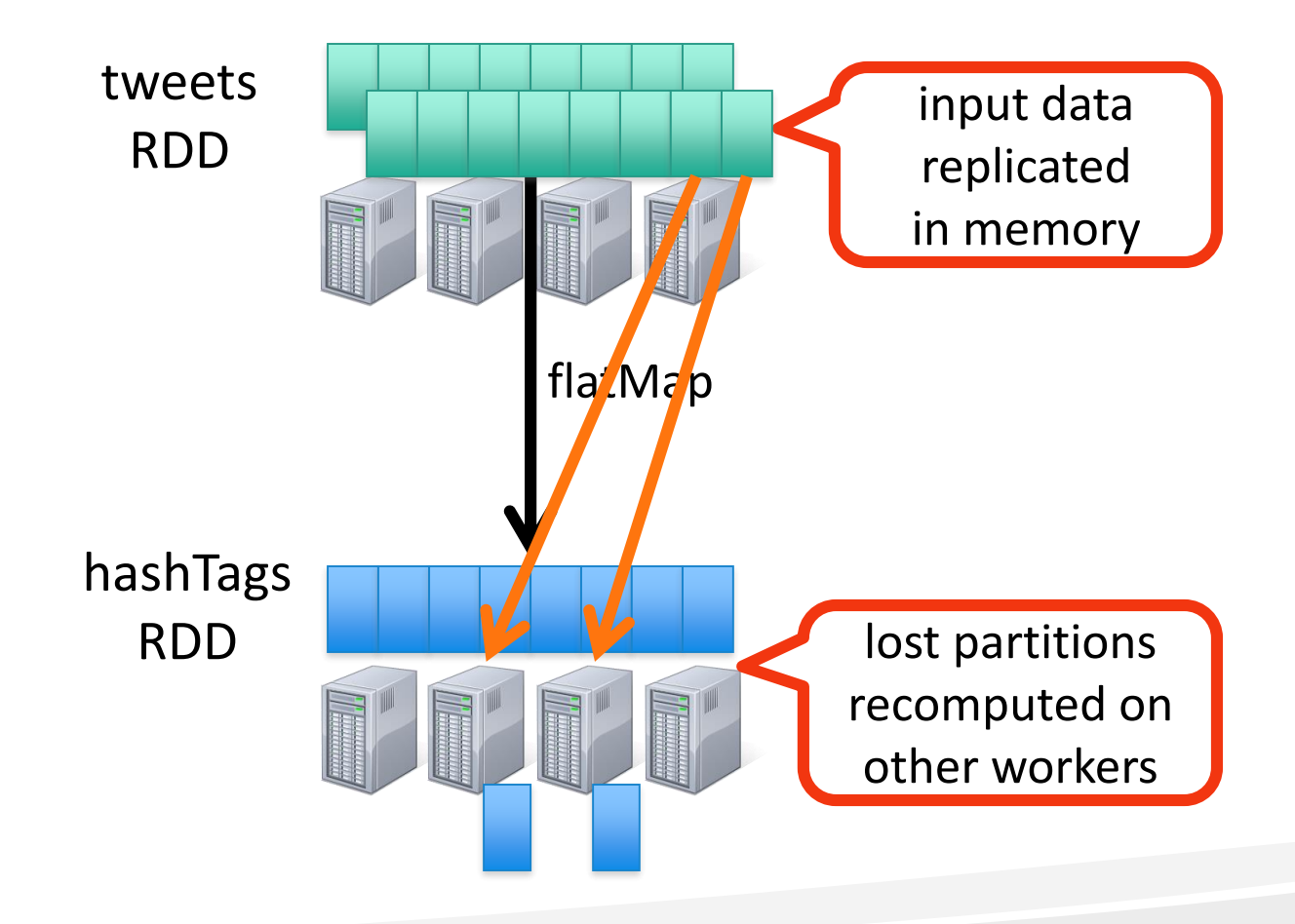

## Spark: Machine Learning (MLlib)

- MLlib is a standard component of Spark providing machine learning primitives on top of Spark
- Algorithms supported by Mllib
	- **Classification:** SVM
	- **Regression:** Linear Regression, and random forests
	- **Collaborative Filtering**: Alternating Least Squares (ALS)
	- **Clustering:** K-means
	- **Dimensionality Reduction:** Singular Value Decomposition (SVD)
	- **Basic Statistics:** Summary Statistics, correlation, hypothesis testing
	- **Feature Extraction and Sampling**:

## Collaborative Filtering

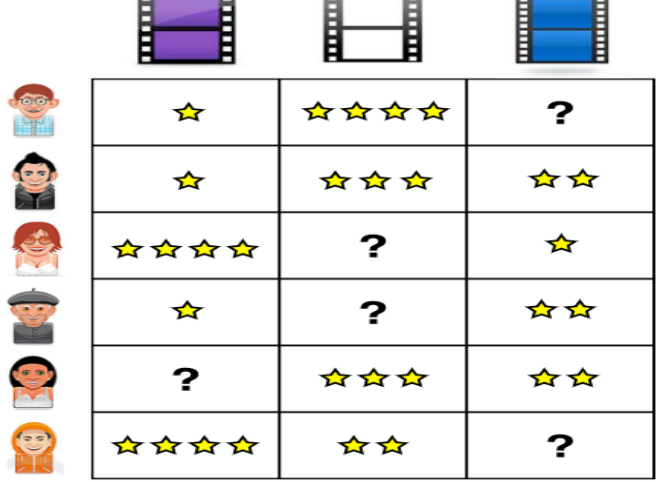

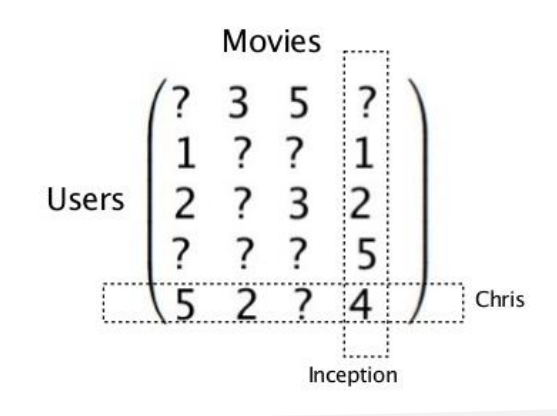

• Recover a rating matrix from a subset of its entries.

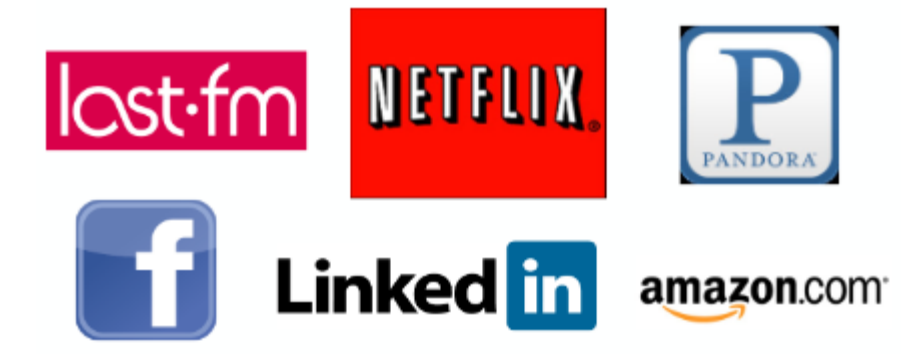

• ALS - wall-clock time

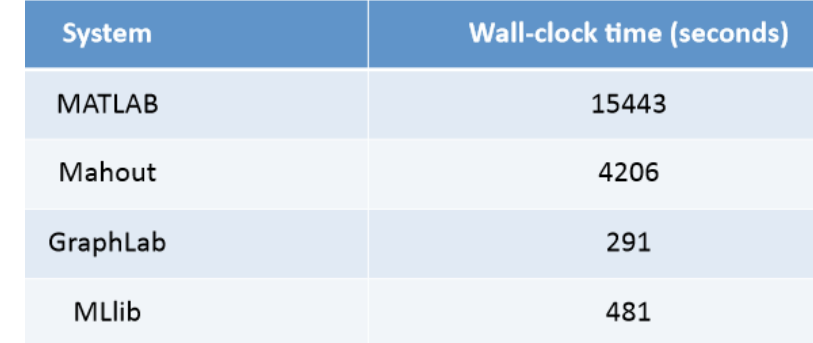

# Collaborative Filtering

```
// Load and parse the data
val data = sc.textFile("mllib/data/als/test.data")val ratings = data.map\left(\frac{1}{2}, \frac{1}{2}\right) match {
   case Array (user, item, rate) \RightarrowRating(user.tolnt, item.tolnt, rate.toDouble)
\big\} \big)
```

```
// Build the recommendation model using ALS
val numiterations = 20val model = ALS.train(ratings, 1, 20, 0.01)
```
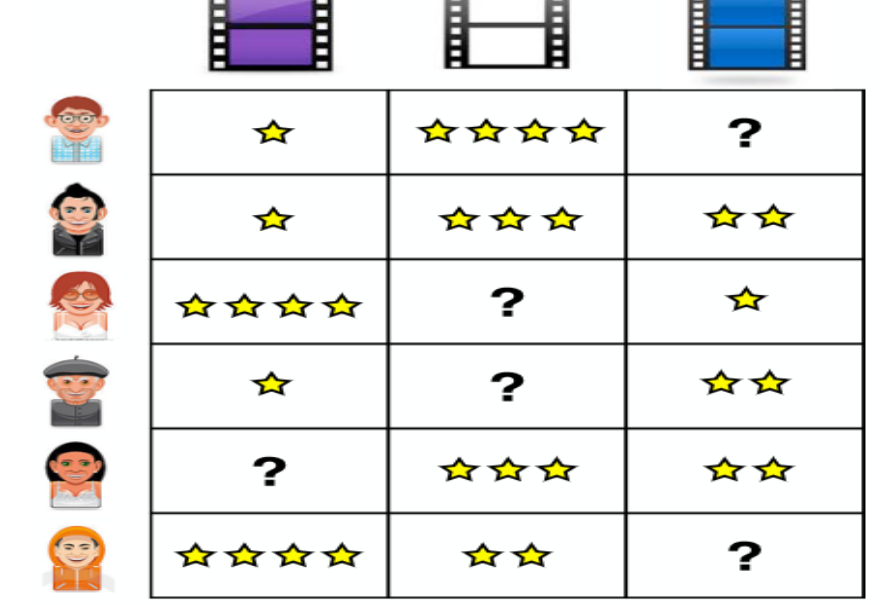

#### // Evaluate the model on rating data

```
val usersProducts = ratings.map { case Rating(user, product, rate) =>
 (user, product)
```

```
val predictions = model.predict(usersProducts)
```
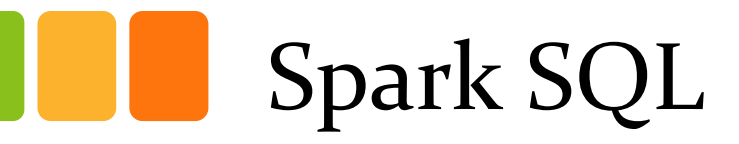

- **Spark SQL** unifies access to structured data.
- Load and query data from a variety of sources
- Run unmodified Hive queries on existing warehouses
- Connect through JDBC or ODBC.
- Spark SQL includes a server mode with industry standard JDBC and ODBC connectivity.

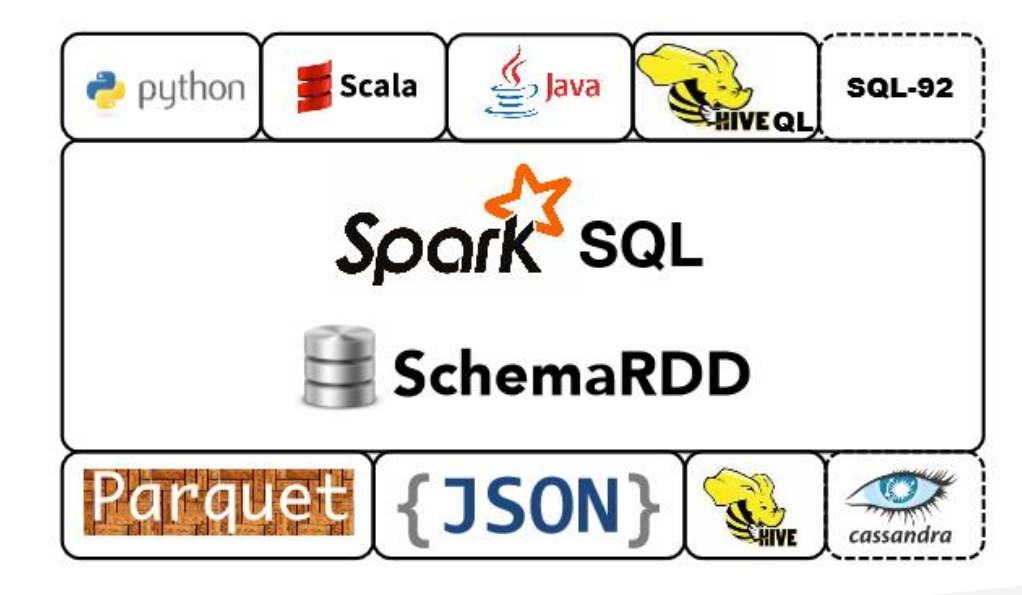

### The Spark Community

#### **Spark Community**

250+ developers, 50+ companies contributing Most active open source project in big data

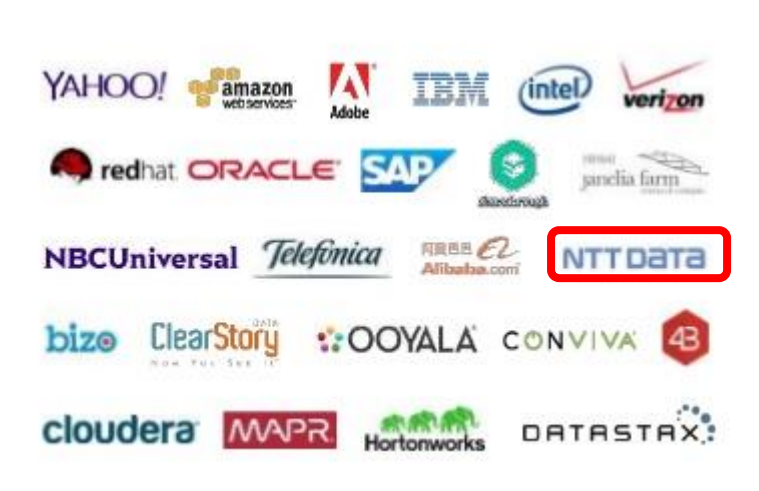

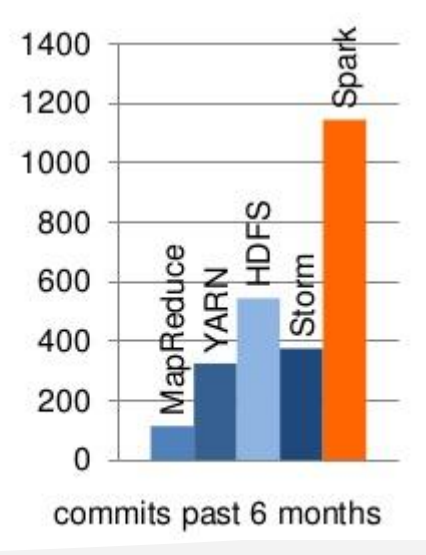

#### Vision - *one stack to rule them all*

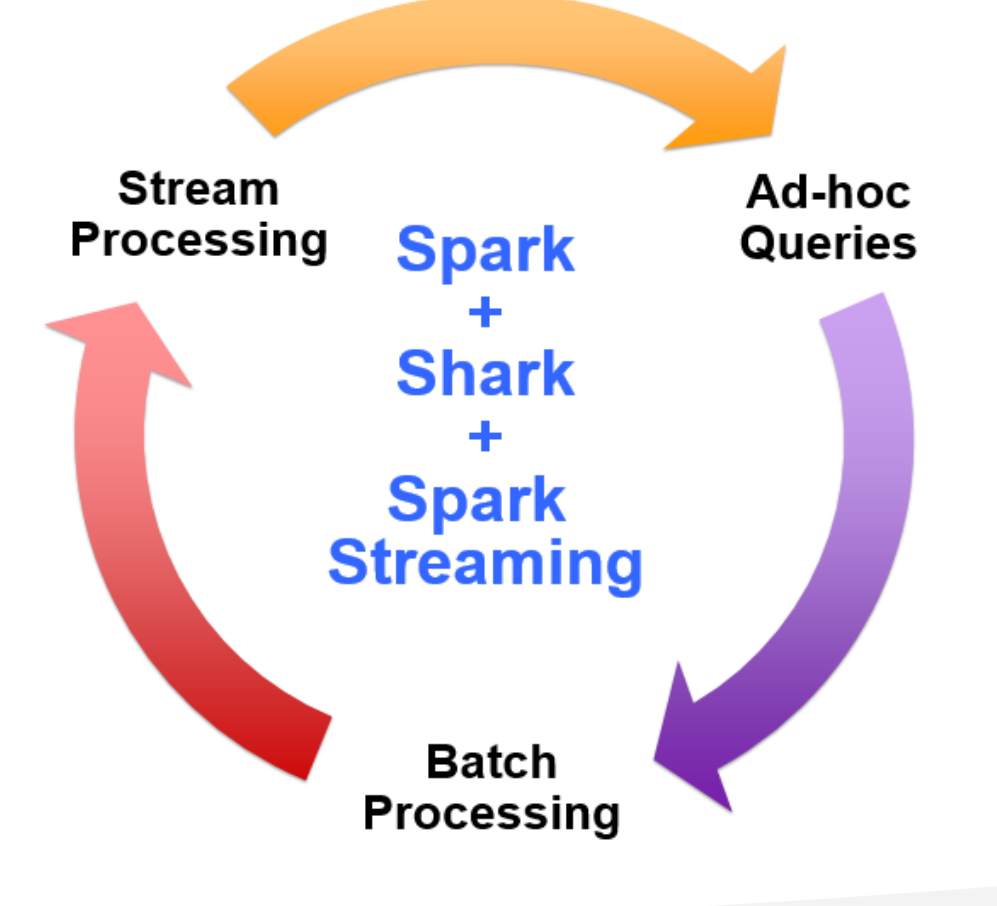

#### A New Feature Addition to MLlib

- ELM: Extreme Learning Machine.
	- A latest and fast learning method.
	- Based Single Layer Neural Network model.
	- Works 100x faster than the Backpropgation algorithm
	- More training accuracy compared SVM\*
	- It used Singular Value Decomposition (SVD) for computation which is already supported by Spark MLlib
	- Very recent research publications (2014) prove parallel and distributed model of ELM

### References (google Apache Spark)

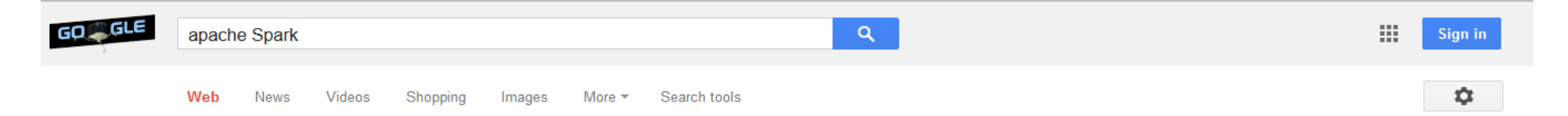

About 7,720,000 results (0.26 seconds)

#### Apache Spark™ - Lightning-Fast Cluster Computing https://spark.apache.org/ \*

Apache Spark™ is a fast and general engine for large-scale data processing. ... Spark has an advanced DAG execution engine that supports cyclic data flow ...

#### **Spark Documentation**

Spark 1.1.0 - First Steps with Spark -Examples - Wiki - ...

#### **MLIIb**

MLlib is Apache Spark's scalable machine learning library ...

#### **FAQ**

Spark FAQ. How does Spark relate to Hadoop? Spark is a fast and ...

#### More results from apache.org »

Latest Release (Spark 1.1.0)

Quick Start - Spark Programming Guide - Spark Standalone Mode

#### **Spark Streaming**

Spark Streaming brings Spark's language-integrated API to ...

#### **Quick Start**

We will first introduce the API through Spark's interactive shell ...

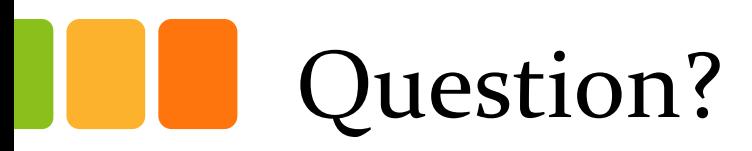

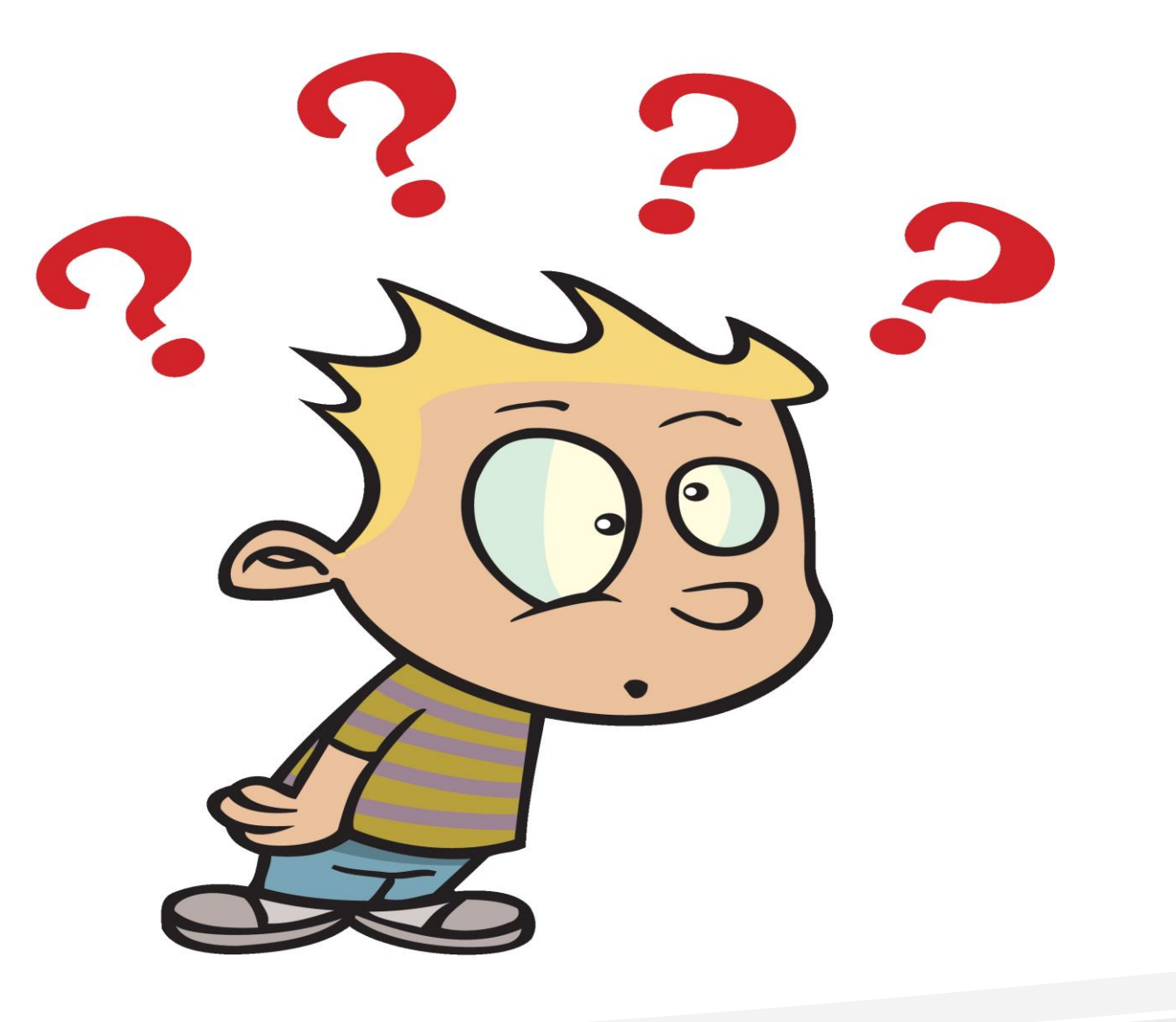

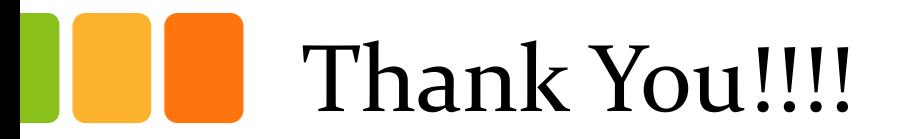

[Video About Google:](https://www.youtube.com/watch?v=p0ysH2Glw5w)

<https://www.youtube.com/watch?v=p0ysH2Glw5w>